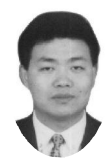

# 对大学课堂多媒体计算机辅助教学的思考

# 张敦力(教授) 李银香

(中南财经政法大学会计学院 武汉 430073)

【摘要】 多媒体计算机辅助教学系统和网络辅助教学平台在大学课堂的推广和普及,对深化课堂教学改革、提高学生 素质和开发学生思维能力均具有十分重要的作用,同时也要求高校教师切实提高运用多媒体计算机辅助教学系统的能力, 熟练掌握电子课件制作软件,研究、推广新的教学方法。

【关键词】 教学改革 多媒体计算机辅助教学 网络辅助教学平台

随着信息技术的发展和普及,使以往需要多种设备、技术 才能实现的课堂多媒体教学方式集计算机于一身,形成现代 化课堂多媒体计算机辅助教学(MCAI)系统,并能与现代通 讯设备形成网络,构成全方位、多渠道、交互式的网络辅助教 学平台。这种先进的现代教育技术改变了传统的教学方式,不 仅能有效增加单位课堂时间的信息量,还便于信息实时交换, 实现教学资源共享,提高教学效率。

# 一、多媒体计算机辅助教学的优越性

1. 增大信息量,提高教学效率。多媒体计算机辅助教学系 统是一种全新的教学系统,它集文字、声音、图像、视频影像和 动画等各种信息于一体,能够创设传统教学方式无法获得的 图文声并茂、动静结合的学习情境。教师只需通过鼠标点击事 先制作好的课件,而不必使用录音机、录像机、幻灯机、实物投 影仪和挂图等教具,就能够向学生提供形式多样、功能各异的 感性材料和形象、生动的画面,这一方面可以让教师避免繁重 的课堂板书,有尽可能多的时间与学生进行知识交流,增加课 堂内的知识容量;另一方面可以充分调动学生的视觉和听觉 处理功能,更好地激发学生参与学习的兴趣,集中学生的注意 力,提高学生的记忆力,培养学生探索和钻研的精神,进一步 提高学习效果。

2. 信息实时交换,便于因材施教和实施个别化教学。多媒 体计算机技术能使信息在发送方和接收方之间进行实时交 换,人机交互性强,便于充分利用多媒体表现力、参与性和受 控性强的特点,达到既能传授知识、开发智力、培养能力,又能 实现因材施教和个别化教学的目的。网络辅助教学平台在这 方面的优势尤为明显。在课堂教学中,教师可根据学生的课堂 反应适时调阅相关内容,突破"粉笔+黑板"传统教学方式下 时间和空间的限制。

3. 变难为易,开发学生的思维能力。多媒体计算机辅助教 学系统利用二维动画技术、三维动画技术、视频技术、Excel 和 SmartDraw 等应用软件使抽象、深奥的知识简易化、直观化和 图表化,缩短了客观实物与学生之间的距离,强烈刺激学生的 感官,进一步开发了学生的思维能力,加深了学生对所学抽象 知识的理解,大大降低了学生认识抽象事物和进行复杂逻辑 推理的难度。多媒体计算机辅助教学系统能使复杂的教学内 容变得形象、直观并易于理解,能更好地突出教学重点和攻克 教学难点,能培养并提高学生获得信息、分析信息和处理信息 的能力。

4. 界面友好,操作简捷。在Windows操作系统下,PowerPoint、 Authorware 和方正奥思等应用软件制作的课件都具有界面友 好、命令菜单化、操作简捷的特点,便于课件的制作和使用,从 而使教师可以自主地调整学习进度和学习节奏。

5. 文档管理便捷,便于实现教学资源共享。储存在电子介 质中的电子课件便于读取、更新和维护,文件复制、备份简单, 可永久保存,携带方便。通过更新和维护,电子课件可供教师 和学生多次使用,便于资源共享。

#### 二、多媒体计算机辅助教学对教师的要求

1. 具备计算机基本操作能力。计算机基本操作能力是必 备能力,如开/关机、Windows 操作系统技巧、文字输入方法 等。开机、关机,一分钟学会;Windows 系统的操作,主要是文 件的编辑、修改、存取和备份(或拷贝)等,十分钟学会,一个月 达到熟练水平;一种文字输入方法,如拼音输入法,也可以通 过扫描印刷品后用 OCR 软件识别,形成电子文档,一分钟入 门,一个月达到熟练水平。

2. 至少熟练掌握一种电子课件制作软件。20 世纪 80 年 代以来,国内外许多大型软件公司及一些专门的多媒体创作 系统制作公司,相继推出了一系列多媒体软件开发工具,大大 简化了多媒体产品的开发制作过程。借助这些工具软件,制作 者可以简单、直观地编制程序、调度各种媒体信息、设计用户 界面等,从而摆脱繁琐的底层设计工作,将注意力集中于课件 的创意和设计。由于这些工具软件具有不同的特点,使用者可 以根据课件的开发要求、个人喜好以及客观条件等加以选择。

3. 掌握其他相关软件操作。为了不断提高课件制作水平, 教师有必要学会使用文字编辑软件、图像处理软件、声音处理 软件和动画处理软件。①文本输入与处理软件,如 Word 和 WPS 等,十分钟入门,一个星期达到熟练水平。②图形素材采

2007.4 财会月刊(综合) • 89 • □

集与制作软件, 如 SmartDraw、Microsoft Office Visio、Auto CAD 和 CorelDraw 等,十分钟入门,一个星期达到熟练水平。 盂音频素材采集与制作软件,如录音机、Total Recorder、 GoldWave、Creative WaveStudio和Sound System 等,十分钟入 门,一个星期达到熟练水平。4电影、电视、录像等视频素材采 集与制作软件,如豪杰超级解霸、Premiere 和 Personal AVI Editor 等, 十分钟入门, 一个星期达到熟练水平。⑤动画素材 采集与制作软件, 如 Flash、Animator Studio、Cool 3D及 3DS MAX 等,十分钟入门,一个星期达到熟练水平。

# 三、提高多媒体计算机辅助教学效果的对策

1. 摒弃"怕麻烦,不想用"的思想。由于有些教师计算机操 作不够熟练,文字输入速度较慢,点击鼠标演示不流畅,从而 不愿使用多媒体计算机辅助教学系统。在首次制作课件时,由 于需要寻找合适的声音、图像、视频影像和动画等各种素材, 加工、整理平时广泛收集的大量资料,尽可能全面考虑课堂涉 及的相关内容,因此教师需要花费很多的时间来钻研教材,精 心设计版面,认真撰写脚本,细化教学内容和教学策略,制作 课件的前期准备工作比实际制作所花费的时间更多,往往要 用好几天的时间才能制作出包括一节课内容的课件。但如果 用传统的教学方式,讲稿写成条条框框式的大纲就可能够用 了,而不必考虑声音、图像、视频影像、动画等细节问题。由于 无论用什么软件制作课件都不可避免地需要投入大量的精 力,存在"怕麻烦,不想用"思想的教师也就不在少数,这种思 想甚至成为推广和普及多媒体计算机辅助教学的瓶颈。

2. 切实提高教师运用多媒体计算机辅助教学系统的能 力。多媒体计算机辅助教学离不开计算机,应当让计算机融会 于教学之中,但引入多媒体计算机辅助教学系统的时间仍然 相对较短,对不少教师而言其还属新生事物,需要通过专题培 训、使用 CAI 教学光盘和网上资料自学、观摩优质课堂相互 学习和自我实际运用等方法来掌握运用多媒体计算机辅助教 学系统的要领并尽快提高运用水平。

近年来,不少高校花大力气添置多媒体计算机,为顺利开 展多媒体教学积极创造条件,还邀请专家为教师讲授多媒体 课件制作技巧和网络辅助教学平台运用技术,并充分发挥教 研室的智慧和力量,组织教师进行教学观摩,开展多媒体课件 制作比赛。这些方式对于提高教师多媒体课件制作水平和多 媒体计算机辅助教学系统的运用能力均起到了很好的效果。

3. 以教学为主,多媒体计算机的运用为辅。运用多媒体计 算机辅助教学,要求师生互动,突出"学生是主体,教师是主 导"的教学理念,其出发点和落脚点都是增强教学效果、提高 教学效率。媒体只是教与学的中介,课件理所当然地要为实现 教学目标服务,表现特定的教学内容并反映一定的教学策略, 正确表达学科知识内容,但有些教师认为画面越多越复杂越 好,一味追求形式上的变化,在课件中选用大量与内容无关的 声音、图像信息,结果适得其反,分散了学生的注意力,降低了 教学效果。多媒体计算机辅助教学课件应做到形式与内容的 完美结合,强调画面布局合理、清晰,内容详略得当,通过增 亮、加粗、闪烁、框出、放大等技术突出重点;图形和文字匀称,

显示的文字简练,意义明确;提示信息规范,操作简便;配乐悦 耳、音量高低适中,给人愉悦感;形式多样并不断变换,使教学 生动活泼。只有制作的电子课件达到和谐的整体效果,才能激 发学生参与学习的热情,实现预期的教学效果。

有些高校颁行了多媒体课件制作标准,对制作高水平的 多媒体课件起到了很好的示范作用,这一做法值得提倡。

4. 适时将电子课件拷贝给学生。由于电子课件的制作需 要花费大量的时间和精力,凝结着教师的智慧和心血,因此有 些教师不愿无偿地拿出来共享,但多媒体计算机辅助教学的 课堂信息量大,很容易导致课堂教学进程过快,信息传递的速 度远远超过学生记录的速度,以致学生在听讲、思考、记笔记 的课堂学习中顾此失彼。在这种情况下,与其通过暂时中断讲 课或放慢讲课节奏等方式让学生抄笔记,还不如尽可能将电 子课件在课前或课后拷贝给学生,或者通过网络辅助教学平 台以授权的方式供学生访问,使学生在课堂上全身心投入听 讲,尽可能与老师的讲课思路同步。网络辅助教学平台为电子 课件的分发、课堂拟讨论主题的事先公布、课程测验和课后作 业的提交、师生课外的广泛实时交流等工作都提供了快捷的 一体化平台。

5. 发扬传统教学模式的优点。必须注意的是,运用多媒体 计算机辅助教学并不是提高教学效果的惟一途径,教学中应 针对教学内容、目标和对象采取与之相应的教学方法,只有合 理、有效地运用包括传统媒体在内的各种教学媒体,才能发挥 每种教学方法的优势,取长补短,取得最佳效果。

在多媒体计算机辅助教学的课堂上,教师应力避一直坐 在电脑屏幕前敲键盘或点鼠标,而宜采用传统教学模式下的 站立方式授课,以便教师根据学生的眼神、面部表情等捕捉学 生对知识的理解程度等方面的信息,适时调整教学进度和讲 授技巧,不断增进教学效果。必要时,还应适当配合肢体语言, 使学生从教师的眼神、面部表情、神态和手势中获取信息,全 方位提高学生的兴奋度,有效提高教学效果。

多媒体计算机辅助教学是一种先进的教学手段,不仅是 教师讲解、演示教学内容的工具,更是学生学习的帮手,是引 导学生进行发现、探究、接受新信息并最终掌握知识、形成能 力的有力武器。作为一名高校教师,必须责无旁贷地倡导科学 的教学理念,研究和推广新的教学方法,合理运用多媒体计算 机辅助教学系统,让它把学生带入轻松、愉快的学习环境,让 学生主动探索、积极进取,使学生会学、愿学和乐学。

【注】 本文系湖北省教育厅高等学校省级教学研究项目 "新世纪财务管理学科创新与发展研究"(项目号:20040115) 的阶段性成果。

### 主要参考文献

1. 段琳琳. 计算机多媒体课件教学的优化设计. 中国现代 教育装备, 2006; 3

2. 胡水星. 多媒体课堂教学应用的问题与解决. 现代远程 教育研究, 2005;1

3. 张军, 刘冰.运用多媒体技术进行课堂教学的实践与研 究. 商业经济, 2005:1

□·90·财会月刊(综合) 2007.4